JD Eveland PhD Updated 2/15/11

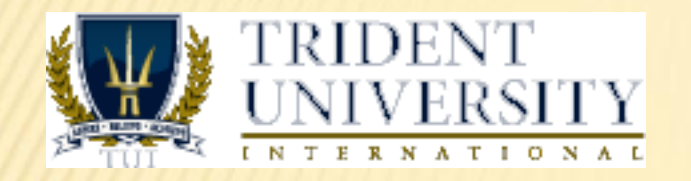

#### Help for Trident University Students:

#### ACCESSING ARTICLES FROM THE TOURO COLLEGE LIBRARIES

#### WHY USE TOURO COLLEGE LIBRARY?

- ProQuest doesn't have everything
- Particularly not full-text sources for key journals (e.g. Sage Publications)
- Long links look like connections, but often don't work
- But TC Library has a fuller collection
- Easy to access, but has to be done right
- Largely unfamiliar hence, this guide
- *NOTE: This guide is not really about SEARCH, but just about RETRIEVAL of sources that you already have – other search guides are also available*

#### HERE'S WHERE TO START – THE TUI LIBRARY

- General start point for all library contacts
- <http://library.tuiu.edu/>
- Top of page gets you access to:
	- + ProQuest
	- **EBSCOWeb**
	- JSTOR
	- + ACM Digital
- But scrolling down page can also reveal some other useful resources

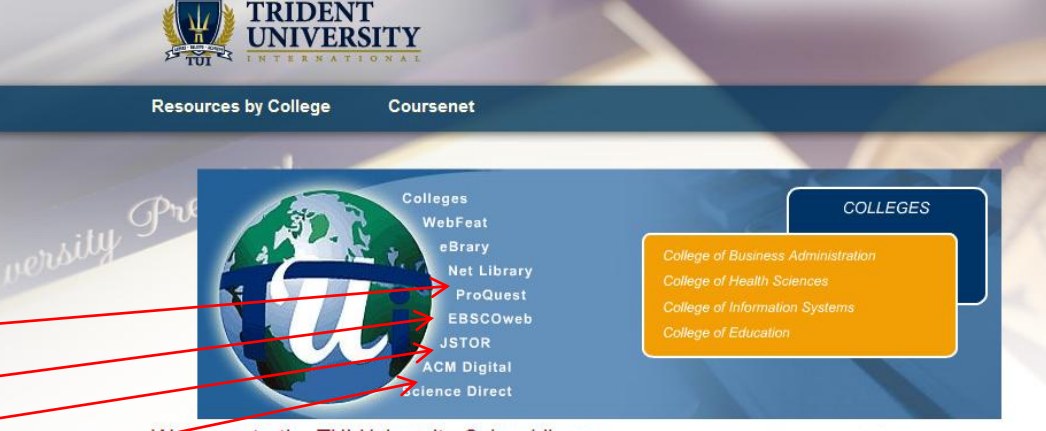

Welcome to the TUI University Cyber Library

Welcome to the TUI on-line library. The cyber resources on its virtual shelves include e-journal collections, website links, e-book collections and traditional reference resources in e-format. Use the links below for more information:

e-journal collections | databases | web links | e-book collections | e-format reference

#### **E-Journal Collections**

By far the most vigorous and extensive section of the TUI library is the e-journal collection. For most students the collection will be the most frequently accessed resource. In the broadest terms, an e-journal collection is a database that indexes and holds articles on a given subject. A collection may be general in scope (ProQuest-academic research) or specific in focus (Cinahl-nursing). Collections have two main components-the indexing function, the lens through which the collection is accessed and examined-and the e-iournals themselves, the electronic versions of the subscribed periodicals. TUI has chosen some of the collections for the thoroughness of the index, some for the variety of formats of the holdings, and some for the depth and variety of the periodicals held. Perhaps the most important facts to grasp in researching e-journal collections are these:

THERE IS NO ONE INDEX OF ALL THE E-JOURNAL DATABASES.

THEREFORE, NO ONE DATABASE HOLDS ALL OF THE ANSWERS. CONCOMITANTLY, ALMOST ALL DATABASES OVERLAP IN SOME AREAS.

Therefore, the following are important ideas to keep in mind:

- . The student must search all databases concerned with a certain topic, because different databases may index different periodicals on the same subject.
- . Databases differ not only in the periodicals that they index, but also in the formats in which they hold those periodicals (abstract, full-text, illustrations).
- . A database may not hold the full-text of all articles that it indexes. In fact, the indexing function is often much more extensive than holdings within the collection. The vigorous indexing allows the student to be aware of the scholarly activity on a certain

#### BOTTOM OF LIBRARY PAGE

- **\*** Here's where you click to get access to the Touro College **Library**
- (at the bottom of the
- TUI Library Page.)

Click here for detailed instructions.

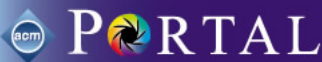

ACM Digital Library is an Information Systems database which is a full-text repository of papers from publications that have been published by ACM and other publishers.

#### Weblinks

The individual colleges have provided a series of web links specific to their individual disciplines. Use the links below to access each colleges web links page.

Business Administration | Health Sciences | Information Systems | Education

or general use hows er, please bee, a by accessing the Virtual Library Collections, Hot Sources, at Touro College New York. To have access to their colled on, click here **TOP** 

#### **E-Book Collections**

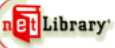

Net library is a collection of nearly 2,700 books in e-format. The most frequent use of this resource is by select College of Business Administration professors who assign individual readings in specific books. The student will need to set up an account for online for accessing these materials

 $\blacktriangleright$  ebrary ebrary's Academic Complete database offers simultaneous, multi-user access to nearly 22,000 full-text, searchable books, maps, reports and other authoritative documents from more than 180 leading academic, trade and professional publishers. You will need to do a one-time installation of the ebrary reader before viewing content

**TOP** 

**TOP** 

#### **E-Format Reference Materials**

Refdesk.com contains hundred of newspaper from all over the world.

Encyclopedia Britannica includes the contents of the 32-volume encyclopedia.

### HERE'S THE TC LIBRARY MAIN PAGE

- Most of the time you'll be wanting access to the e-journals collection
- So click here

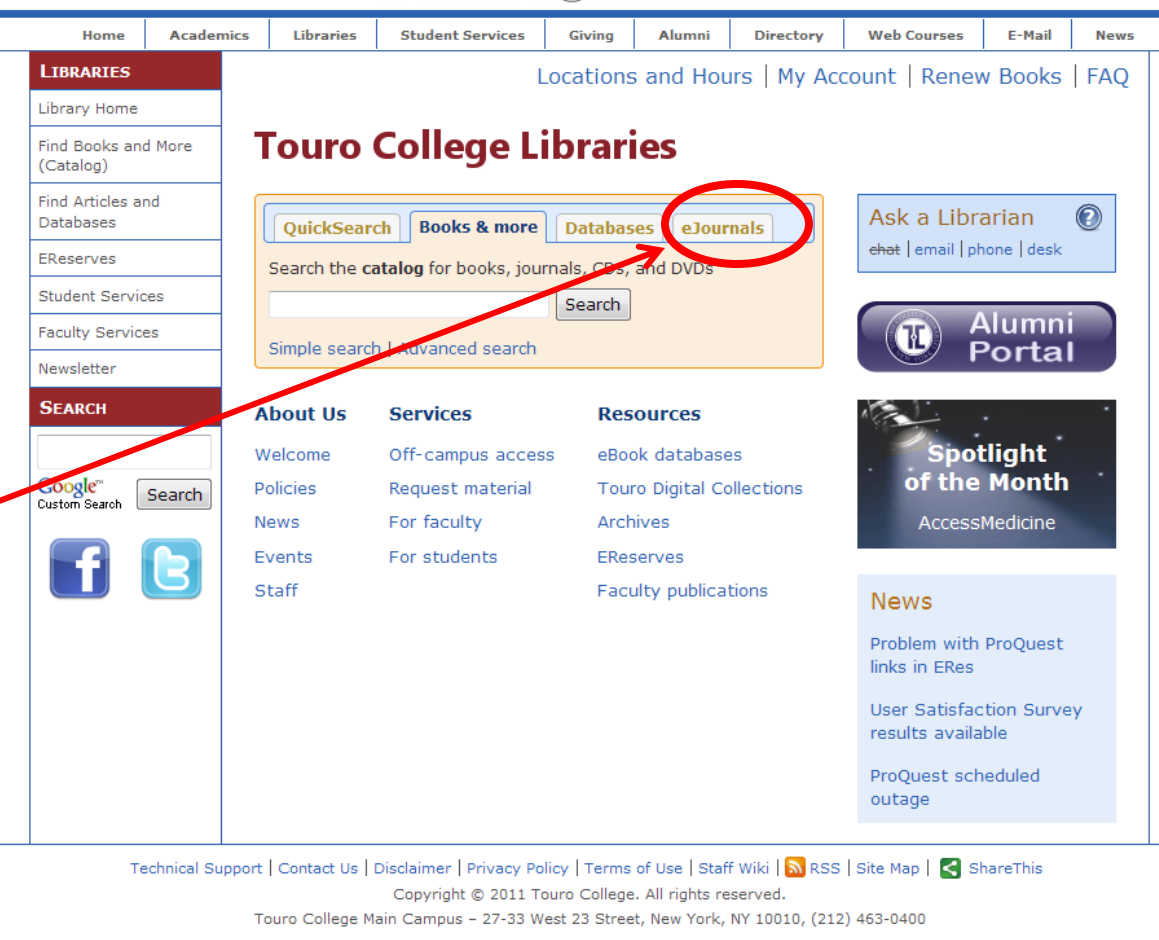

#### **TOURO TO COLLEGE**

# HERE'S THE TC LIBRARY MAIN PAGE (2)

**x** And then click here, to access the holdings for our university

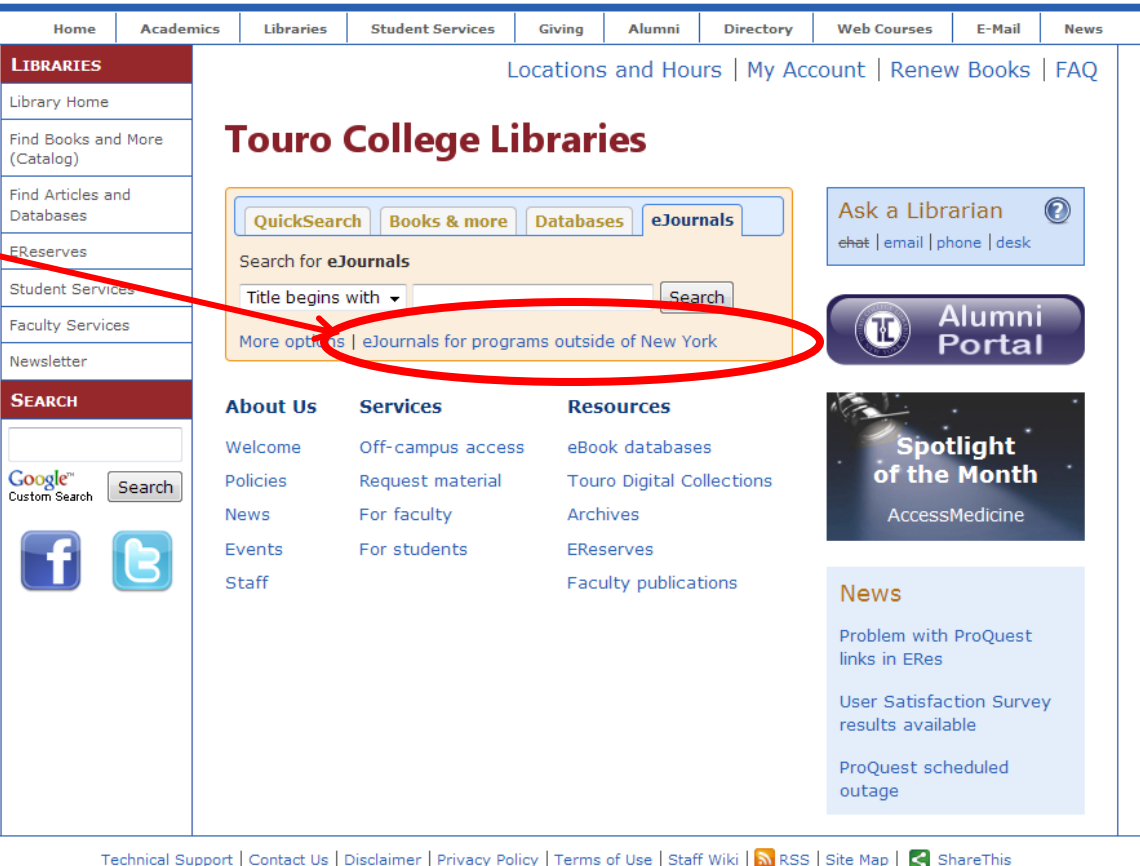

TOURO COLLEGE

Copyright © 2011 Touro College. All rights reserved.

Touro College Main Campus - 27-33 West 23 Street, New York, NY 10010, (212) 463-0400

## THEN YOU SELECT THE TUI COLLECTION

- Different TCconnected schools have different collections
- So click here to access **ours**

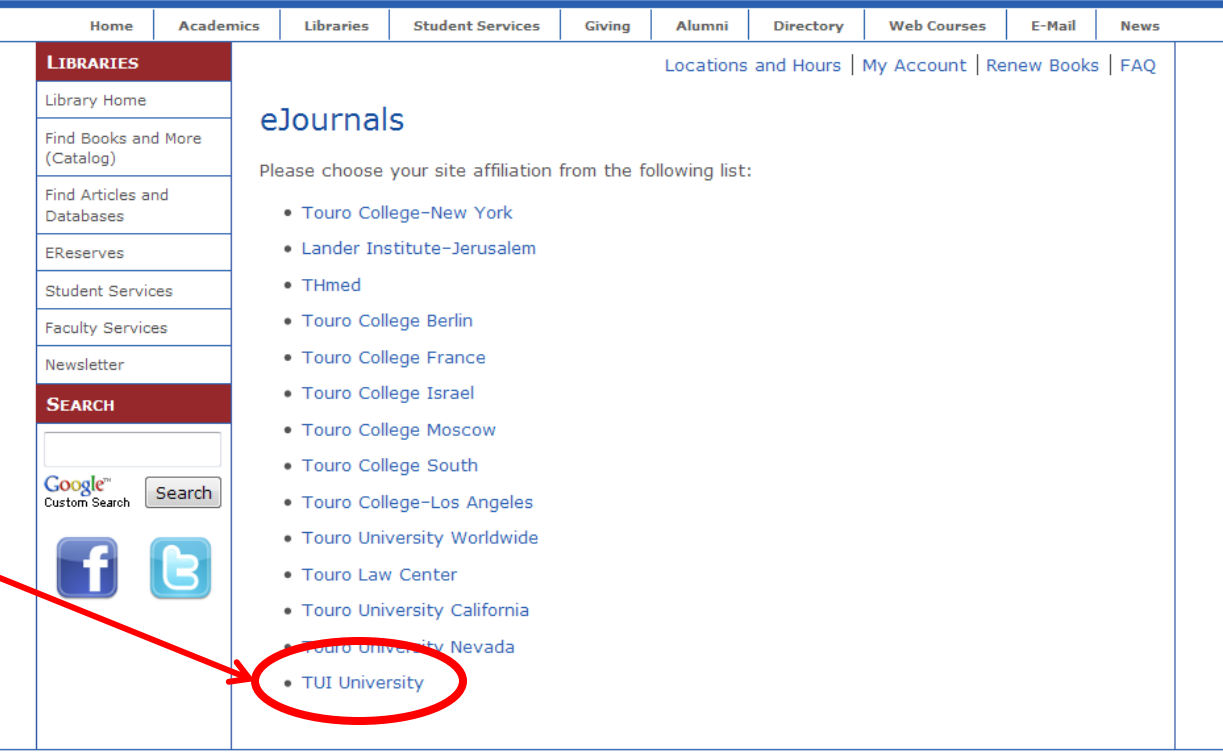

TOURO COLLEGE

Technical Support | Contact Us | Disclaimer | Privacy Policy | Terms of Use | Staff Wiki | N RSS | Site Map | < ShareThis Copyright © 2011 Touro College. All rights reserved. Touro College Main Campus - 27-33 West 23 Street, New York, NY 10010, (212) 463-0400

# E-JOURNALS MAIN PAGE

 The easiest way to proceed is to enter the name of the journal you want in this box

 (COPY and PASTE works well)

 and then click on Search

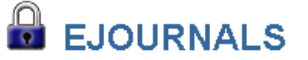

Many resources on our Web site are proprietary (purchased or subscription) and restricted to the Touro community. These restricted resources can be a campus with a remote Login & Password.

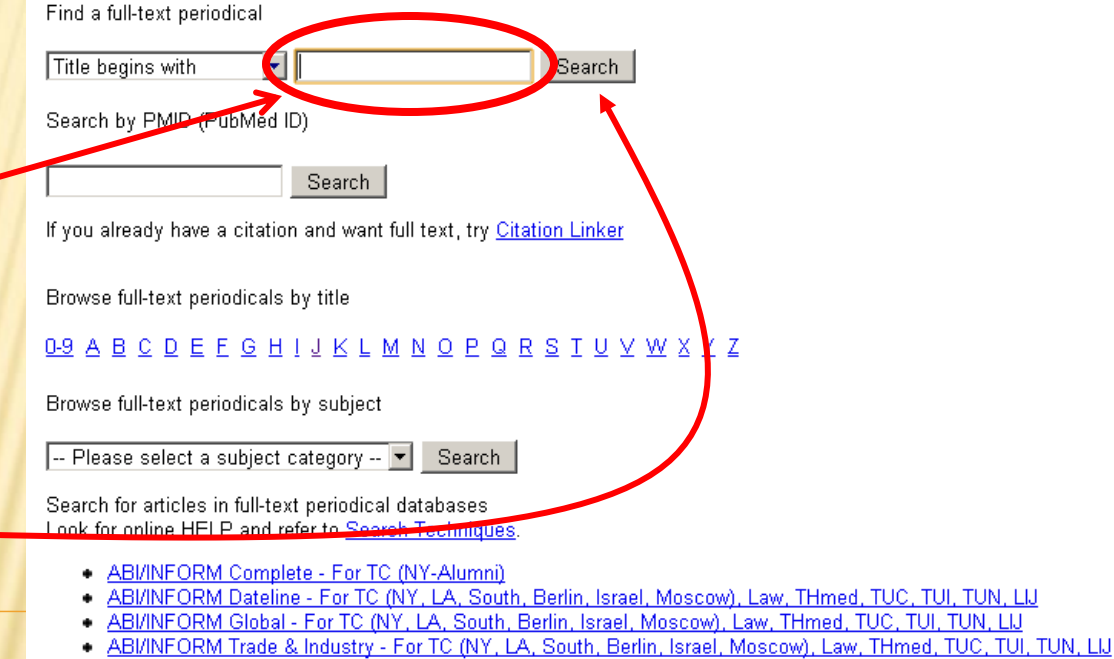

- Academic Search Complete For TC (NY, LA, South, Berlin, France, Israel, Moscow), Law, THmed, TUC, TUI, TUN, LU
- Accounting & Tax For TC (NY, LA, Israel)

# E-JOURNALS MAIN PAGE

- **\*** Just type or paste in the full name of the journal
- **x** You can shorten it, but you might as well do it right to start
- Click on Search to find where the journal is kept

Many resources on our Web site are proprietary (purchased or subscription) and restri campus with a remote Login & Password.

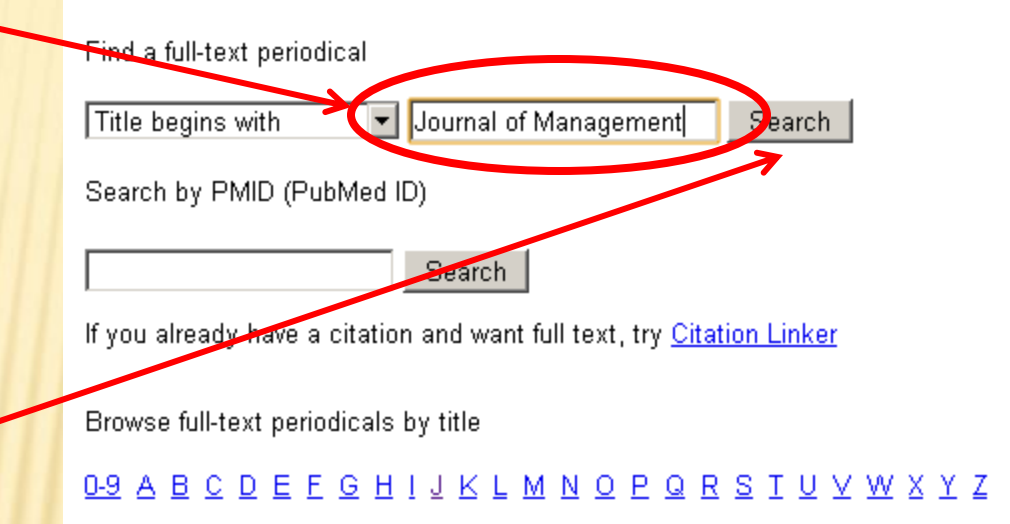

#### E-JOURNALS REFERENCE PAGE (SAMPLE)

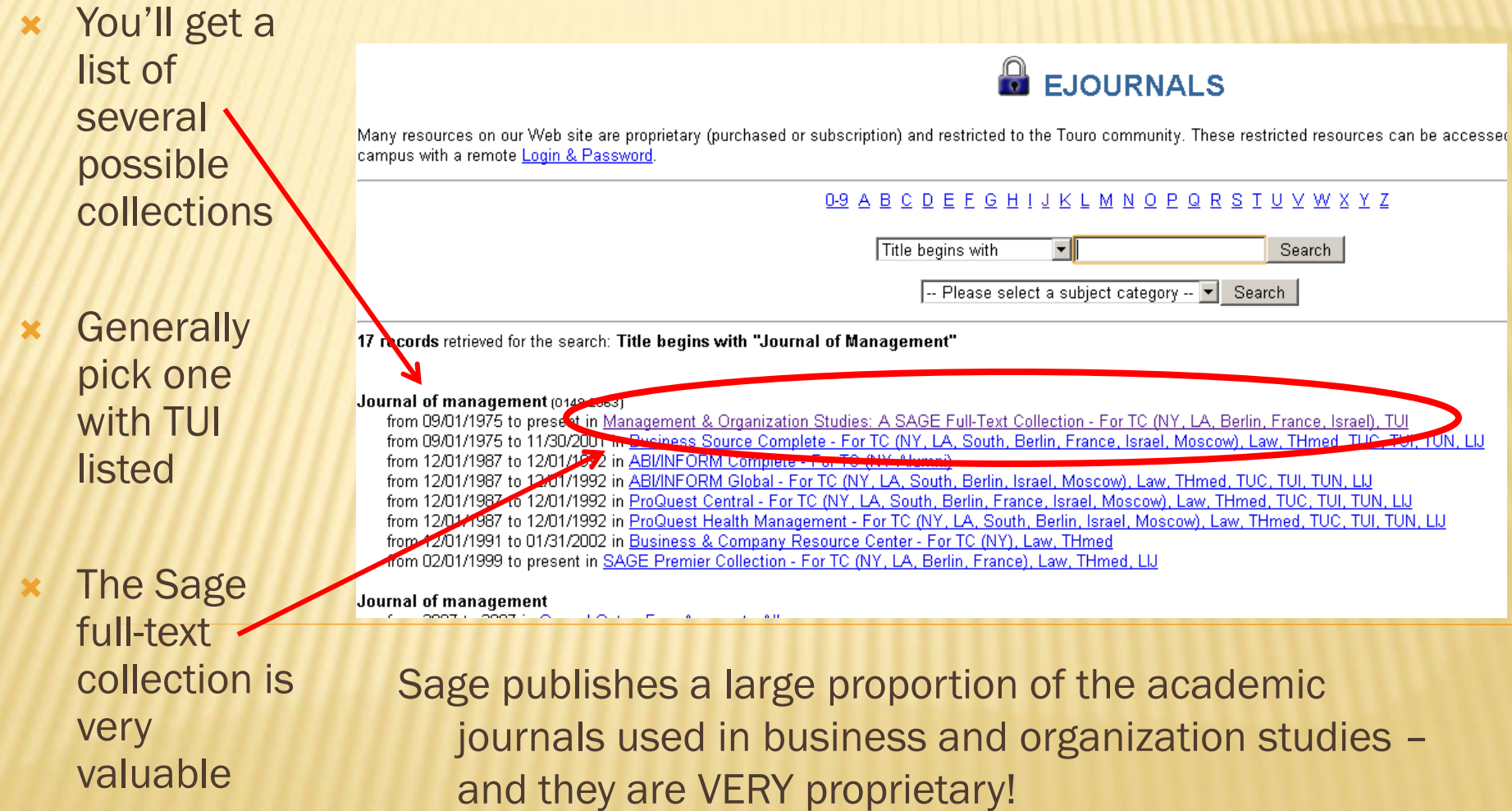

# LIBRARY LOGIN PAGE

#### **TOURO TO COLLEGE**

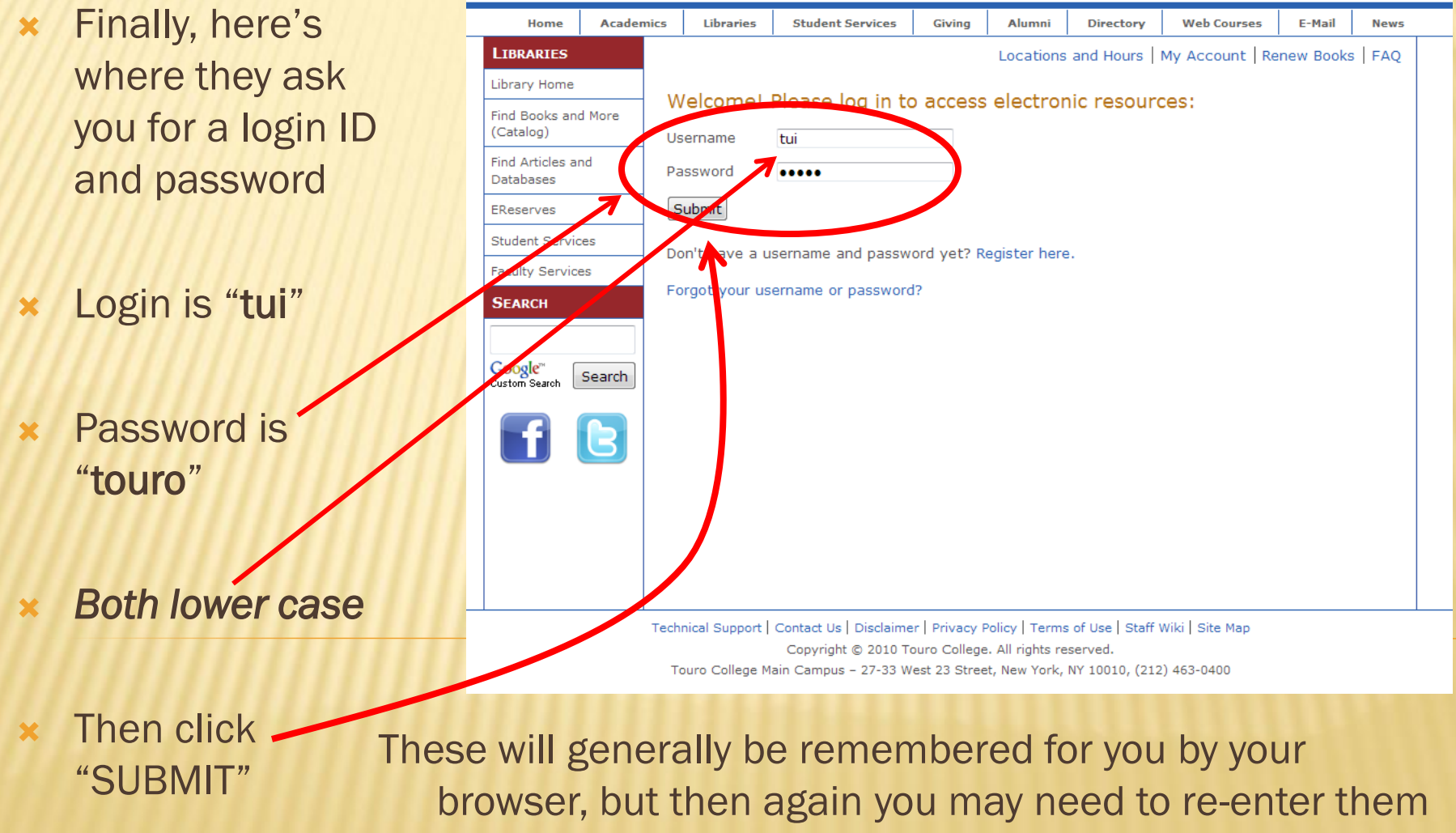

#### JOURNAL COLLECTION INDEX PAGE (1)

- Successfully entering the login info gets you this journal index listing all the available issues
- These may look different for other journals – but all the same basic idea
- Assuming that you know the citation for the article you're looking for, just click to access the "all issues" link
- (sometimes you may be given a direct volume/number link)

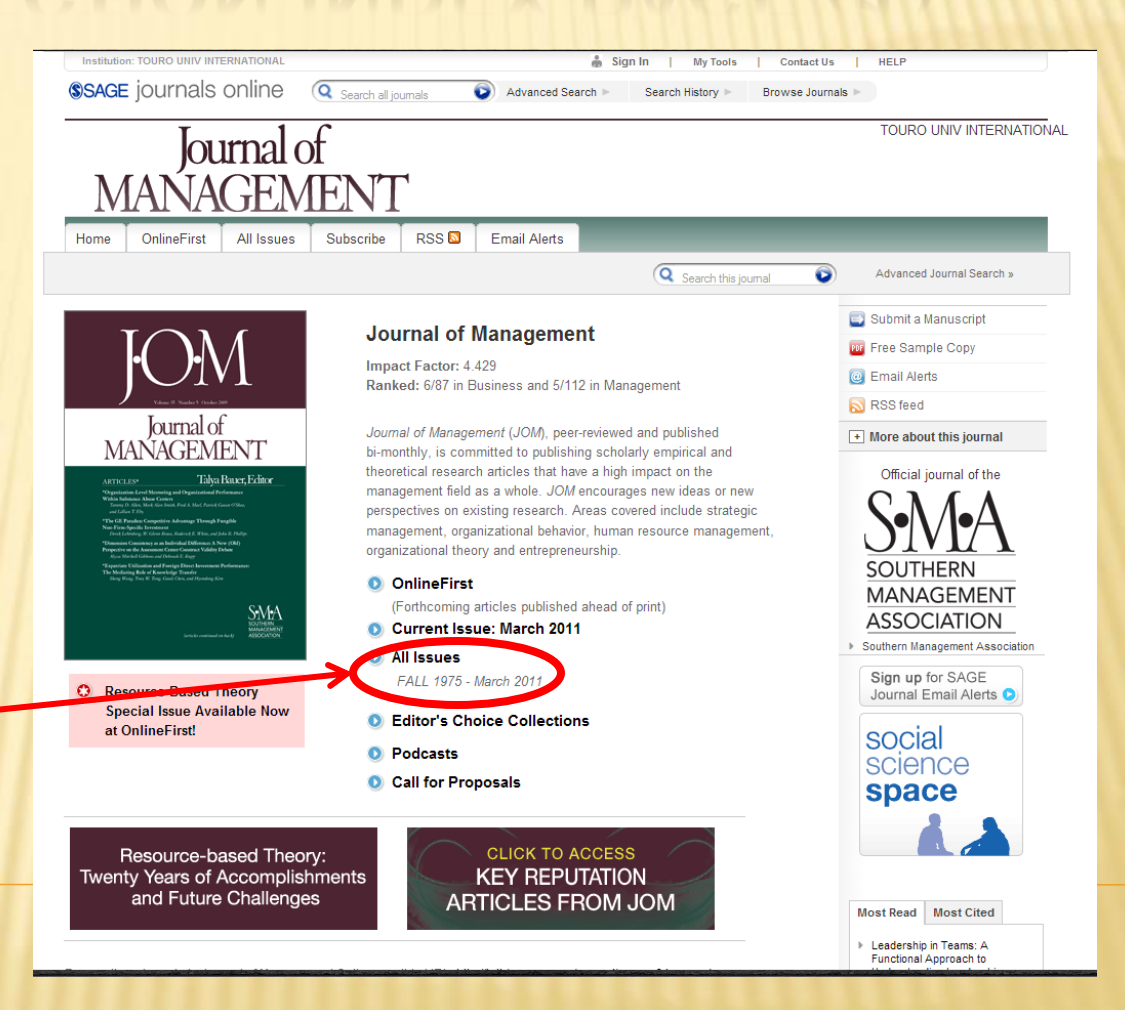

#### JOURNAL COLLECTION INDEX PAGE (2)

- This journal index lists all the available issues
- **\*** These may look different for other journals – but all the same basic idea
- **x** Click on the year of the journal you're looking for

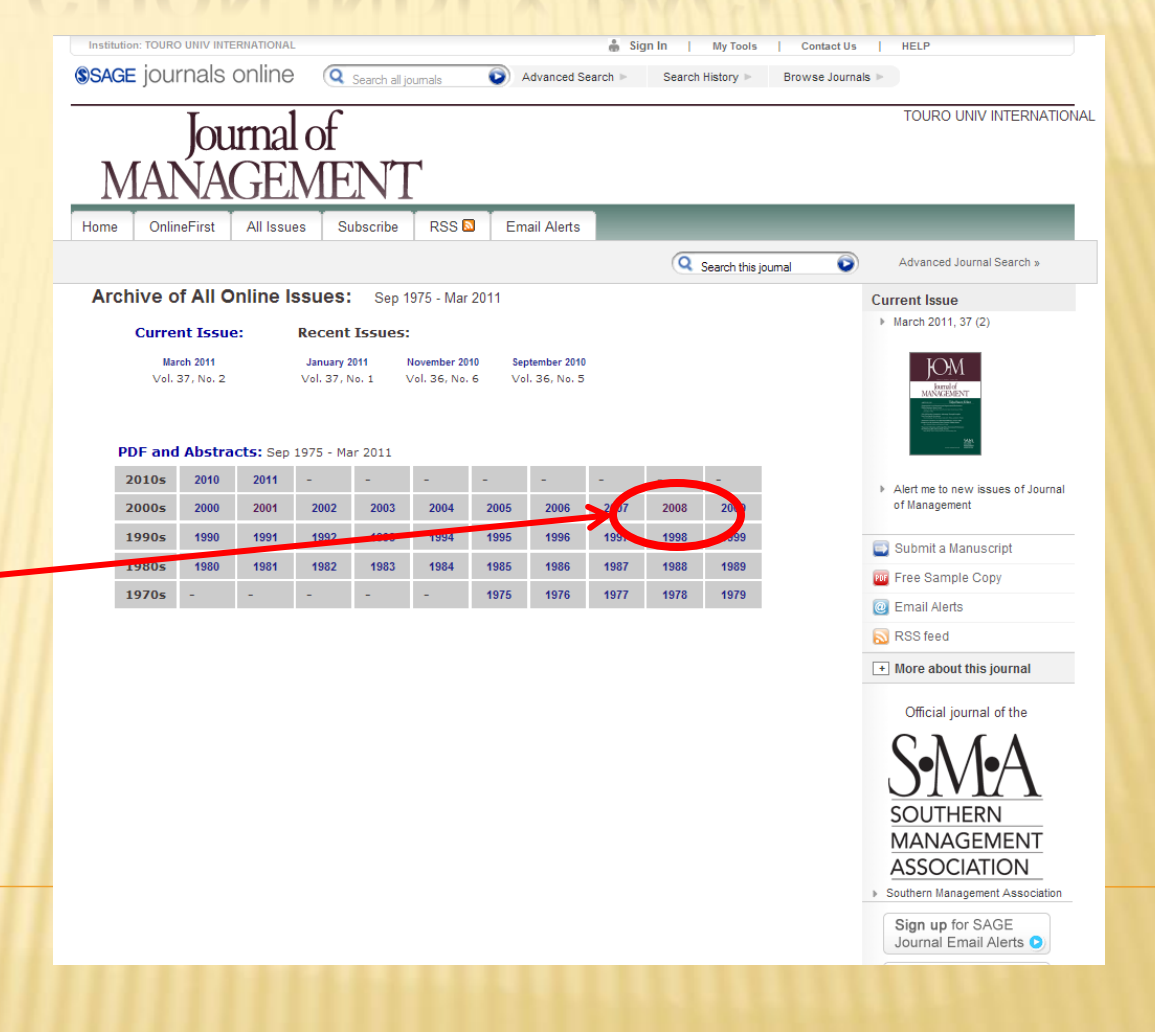

## JOURNAL INDEX PAGE

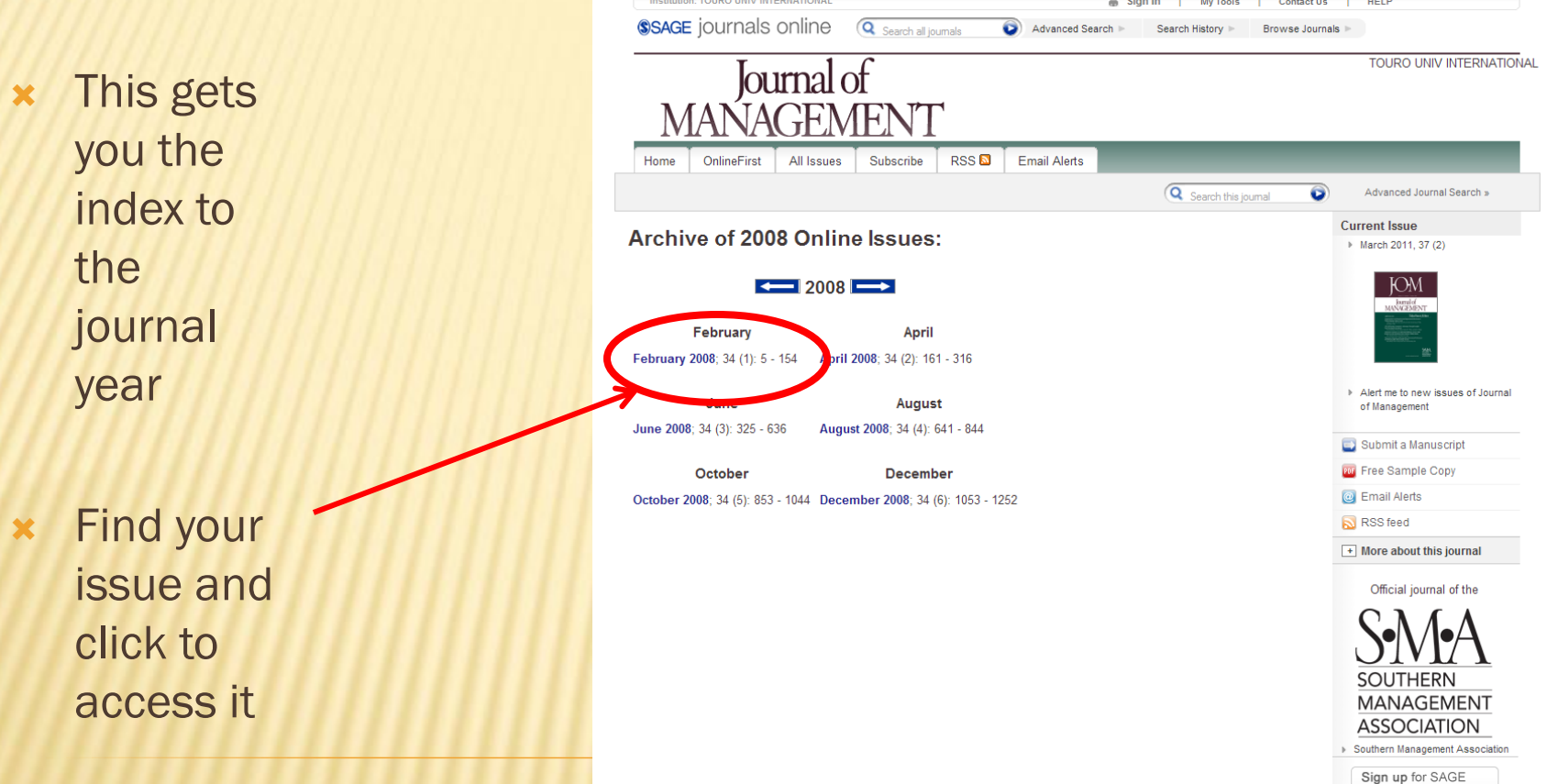

#### JOURNAL INDEX PAGE (1)

 This gets you the index to the journal issue

 Find your article in the listing and click on the PDF link to access it

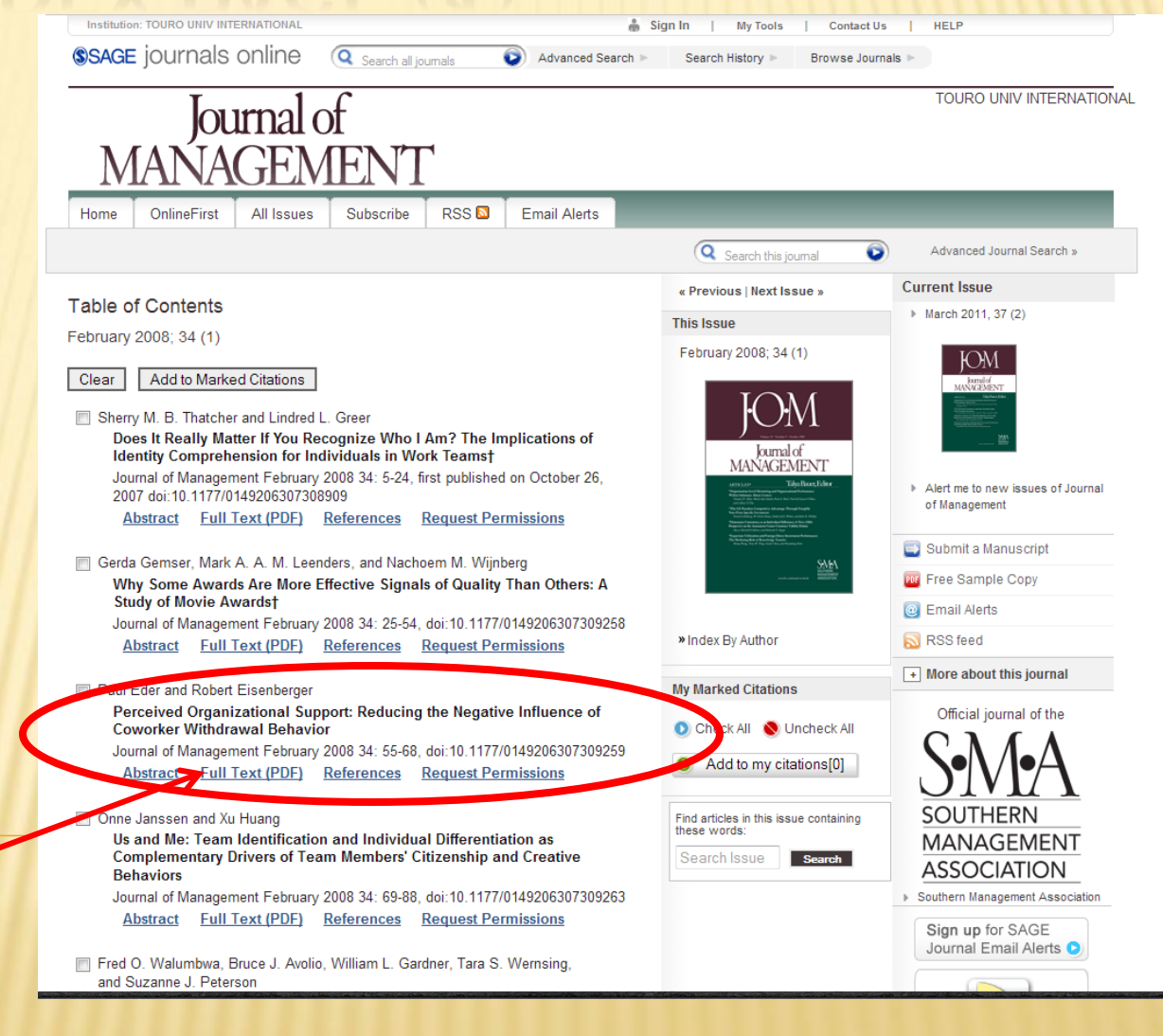

# YOUR ARTICLE!

Institution: TOURO UNIV INTERNATIONA

**SSAGE** journals online

 $\begin{array}{c} \n\hline\n\end{array}$ 

GB

- And here's what you came looking for
- **x** You can click here to save a copy to your own hard drive
- Or here to print hard copy
- Or just read it on line

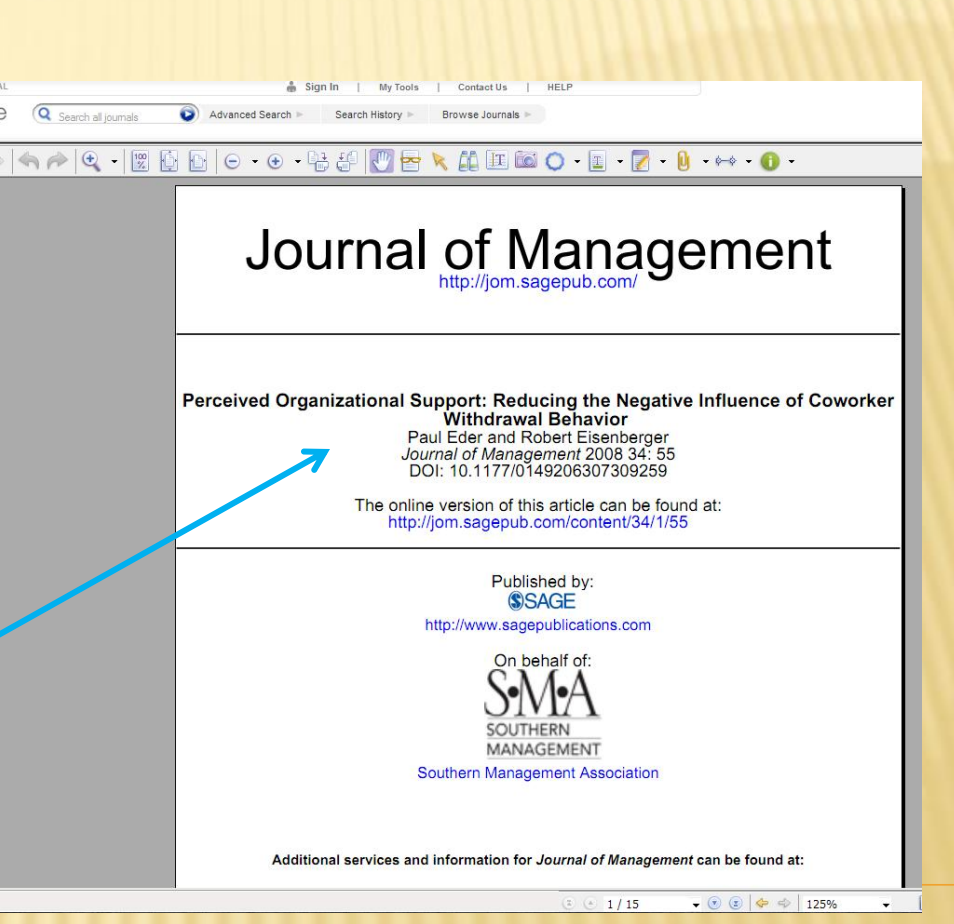

## BOTTOM LINE

- Library research of all sorts is a necessary student competence
- TC library is a useful resource for hard-to-find articles
- **x** It's pretty easy to navigate around in it once you know how
- Sounds complicated, but it really takes only a couple of minutes to find almost anything